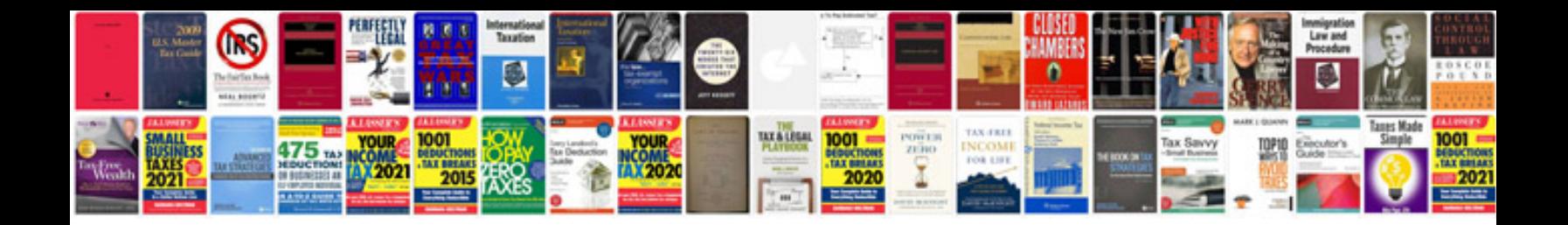

2008 audi s6 5.2 quattro

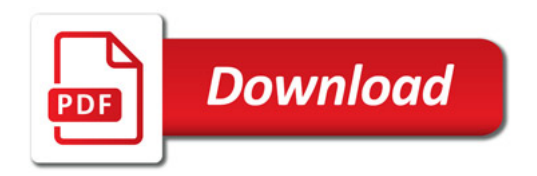

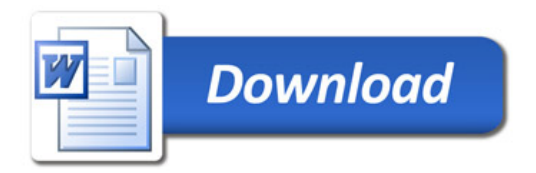